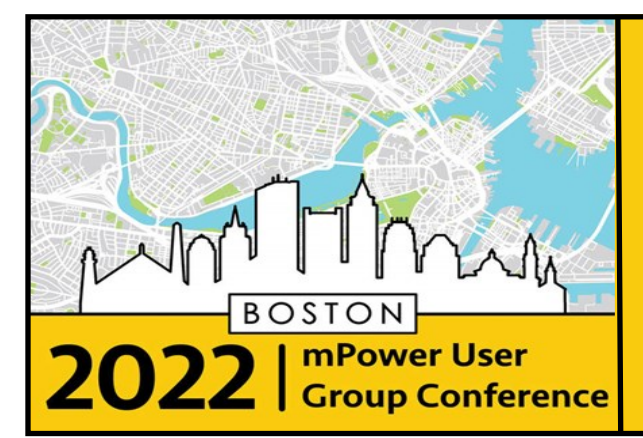

## **Course**

## **[Descriptions](https://www.mpowerinnovations.com/ugc.html)**

## **mPower User Group Conference October 11-14, 2022**

**[Registration](https://www.mpowerinnovations.com/ugc.html) covers all courses, meals and activities the duration of conference.**

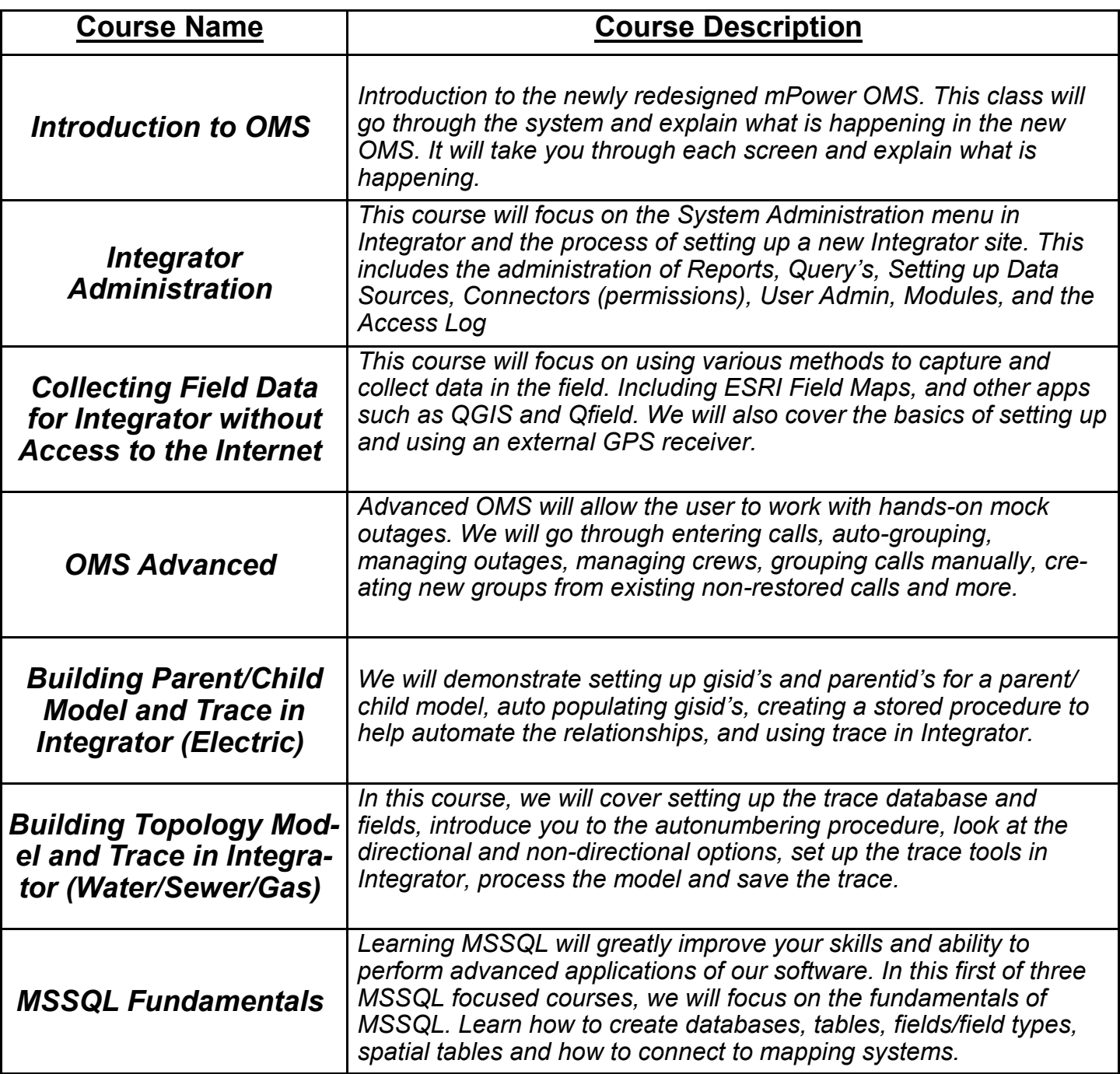

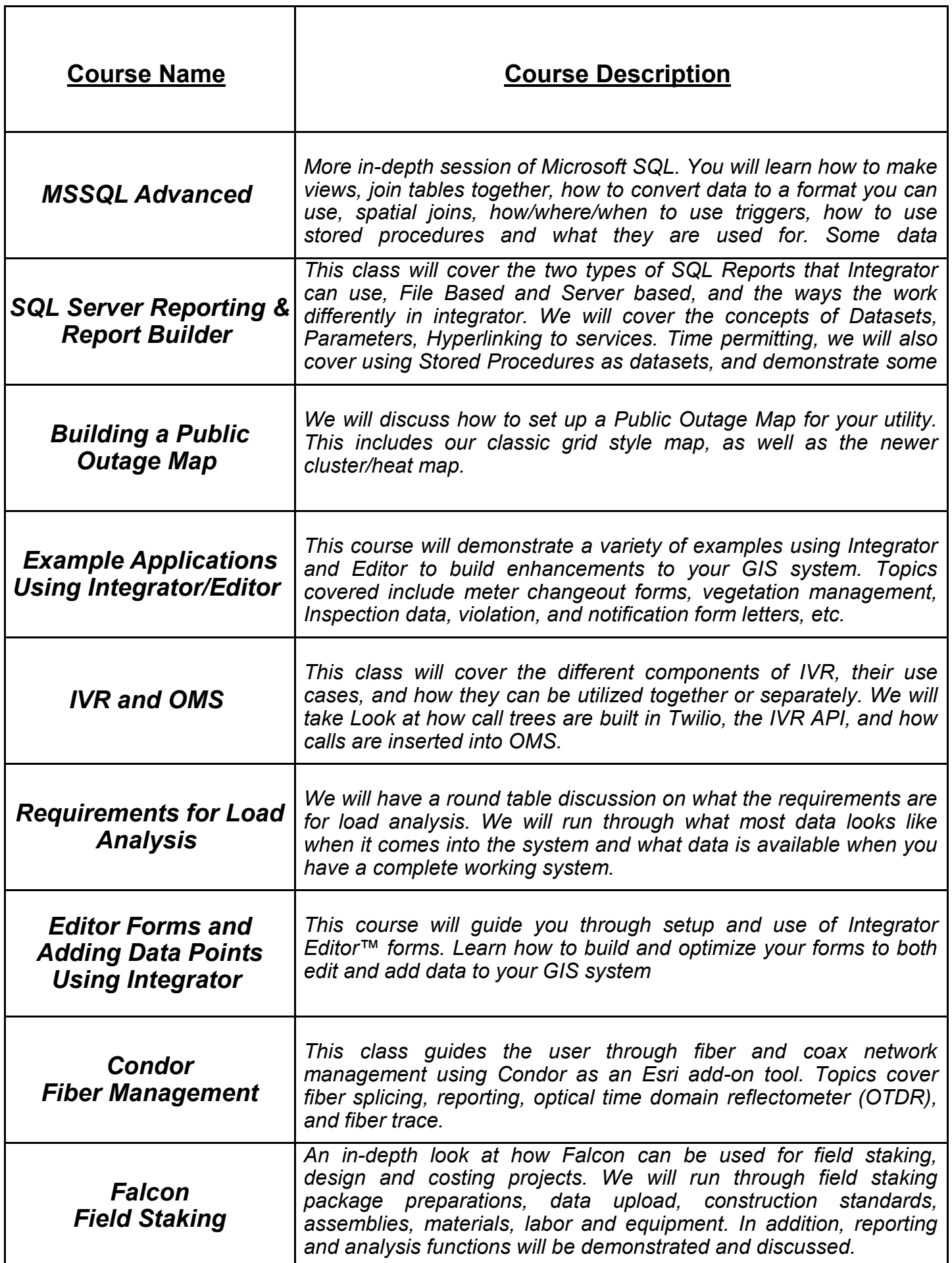

 $\overline{1}$